## **Tasks**

class

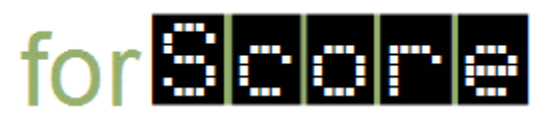

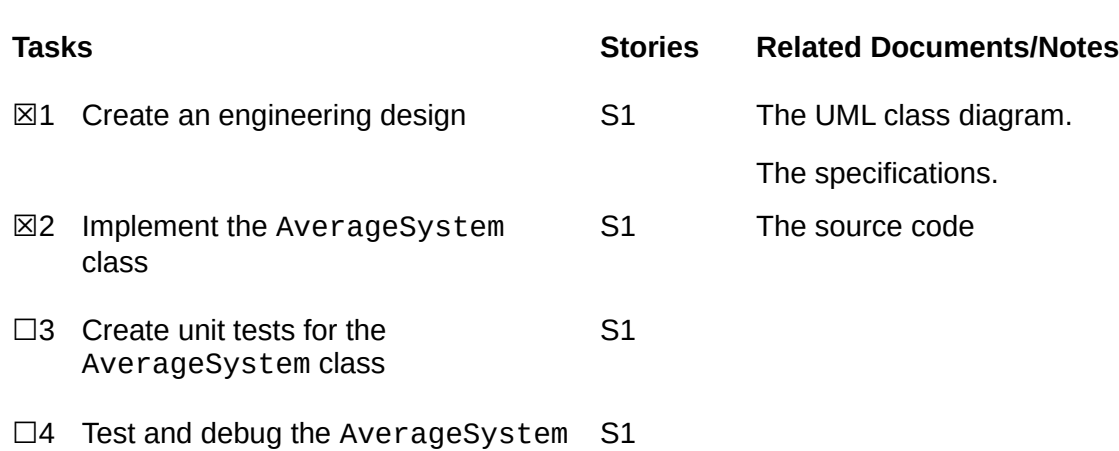